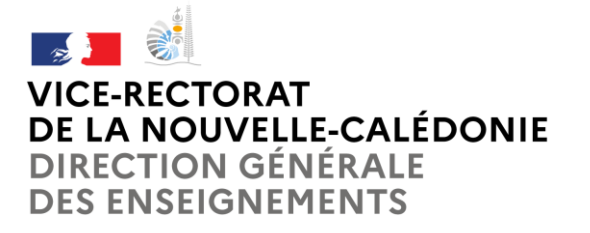

# **Pôle Moyens et Fonctions Supports**

Division du Budget et des Finances

**Division du Budget et des Finances** VR/DBF/RET/ n° 3211/2023- Référent retraites : Mme Dominique KABAR Tél : (+687) 26 61 49 Mél : dkabar@ac-noumea.nc Mél : dbfb1@ac-noumea.nc

1, avenue des Frères Carcopino BP G4 - 98848 Nouméa Cedex

Nouméa, le 23 octobre 2023

Le vice-recteur de la Nouvelle-Calédonie, directeur général des enseignements .

à

Mesdames et Messieurs les chefs d'établissements Mesdames et Messieurs les chefs de divisions et de services du vice-rectorat

# **Objet : Création du compte ENSAP et demande d'admission à la retraite des personnels titulaires du cadre Etat (hors personnels d'encadrement : Administrateur civil, I.A./I.P.R., I.E.N., personnels de direction)**

# **Références :**

- [Code des pensions civiles et militaires de retraite](https://www.legifrance.gouv.fr/codes/texte_lc/LEGITEXT000006070302/)
- [Loi n° 2010-1330 du 9 novembre 2010 portant réforme des retraites](https://www.legifrance.gouv.fr/loda/id/JORFTEXT000023022127)
- [Loi n° 2014-40 du 20 janvier 2014 garantissant l'avenir et la justice du système des retraites](https://www.legifrance.gouv.fr/loda/id/JORFTEXT000028493476)
- [Loi n° 2023-270 du 14 avril 2023 de financement rectificative de la sécurité sociale](https://www.legifrance.gouv.fr/jorf/id/JORFTEXT000047445077)
- [Décret n° 2023-435 du 3 juin 2023 portant application des articles 10, 11 et 17 de la loi n° 223-270 du 14](https://www.legifrance.gouv.fr/jorf/id/JORFTEXT000047625502)  [avril 2023 de financement rectificative de la s/écurité sociale pour 2023](https://www.legifrance.gouv.fr/jorf/id/JORFTEXT000047625502)
- [Décret n° 2023-436 du 3 juin 2023 portant application des articles 10 et 11 de la loi n° 223-270 du 14 avril](https://www.legifrance.gouv.fr/jorf/id/JORFTEXT000047625782)  [2023 de financement rectificative de la sécurité sociale pour 2023](https://www.legifrance.gouv.fr/jorf/id/JORFTEXT000047625782)

# **P.J.** :

- dossier « pas à pas » pour création du compte ENSAP (Annexe 1)
- formulaire mise à jour du compte CIR (Annexe 2)
- déclaration relative aux congés (Annexe 3)
- cerfa\_12231-06-réversion (Annexe 4)
- dossier de demande de recul de limite d'âge (Annexe 5)
- cerfa\_15684-01-invalidité (Annexe 6)

- circulaire interministérielle du 6 septembre 2023 relative à la gestion de la retraite progressive des fonctionnaires de l'Etat (Annexe 7)

- modèle de demande d'état signalétique des services militaires (Annexe 8)
- guide de présentation du service de demande de départ à la retraite et du suivi de la demande (Annexe 9)
- plaquette ENSAP (Annexe 10)
- BO du 13/06/2019 (Annexe 11)
- vocabulaire des pensions (Annexe 12)

Depuis le 1<sup>er</sup> février 2019, tous les personnels titulaires du cadre Etat (ou personnels ayant été intégrés dans le cadre territorial de la Nouvelle-Calédonie depuis le 1er septembre 2014) ont l'obligation de créer leur compte ENSAP. Ce portail a vocation à regrouper tous les éléments relatifs à leurs données personnelles de carrière nécessaires au calcul de leur future retraite. Par ailleurs, toute demande de retraite Etat doit être faite via le compte ENSAP.

# **I – CONDITIONS ET INFORMATIONS GENERALES :**

Sont concernés les personnels titulaires du cadre Etat qui désirent cesser leur activité au cours de l'année scolaire

ou du premier semestre de l'année suivante ayant atteint leur âge d'ouverture des droits.

 L'admission à la retraite doit résulter d'un choix réfléchi et définitif. Les demandes d'annulation resteront exceptionnelles et motivées, celles-ci entraînant des difficultés de gestion des postes et des personnels,

 J'insiste sur le fait que la qualité des dossiers et le respect des délais faciliteront leur instruction par mes services et seront la plus sûre garantie de la mise en paiement des droits à pension à la date d'effet choisie,

 Toutefois, je tiens à vous préciser que l'arrêté de radiation des cadres n'est pas créateur de droits. Il ne préjuge nullement de la décision du ministère des finances et des comptes publics, seul compétent en matière de concession de pension.

# OUVERTURE DU DROIT A PENSION

Peuvent solliciter leur admission à la retraite à jouissance immédiate les personnels remplissant, à leur date de radiation des cadres, la double condition suivante :

- Avoir accompli au moins 2 années de services civils et militaires effectifs valables au tire des pensions civiles (les services auxiliaires validés ne sont pas pris en compte pour parfaire la condition des 2 ans),
	- Avoir atteint l'âge légal requis en fonction de la date de naissance :

62 ans pour les personnes nées avant le 01/09/1961. L'âge légal est relevé à compter du 1er septembre 2023, à raison de 3 mois par année de naissance. Il atteindra la cible de 64 ans en 2030.

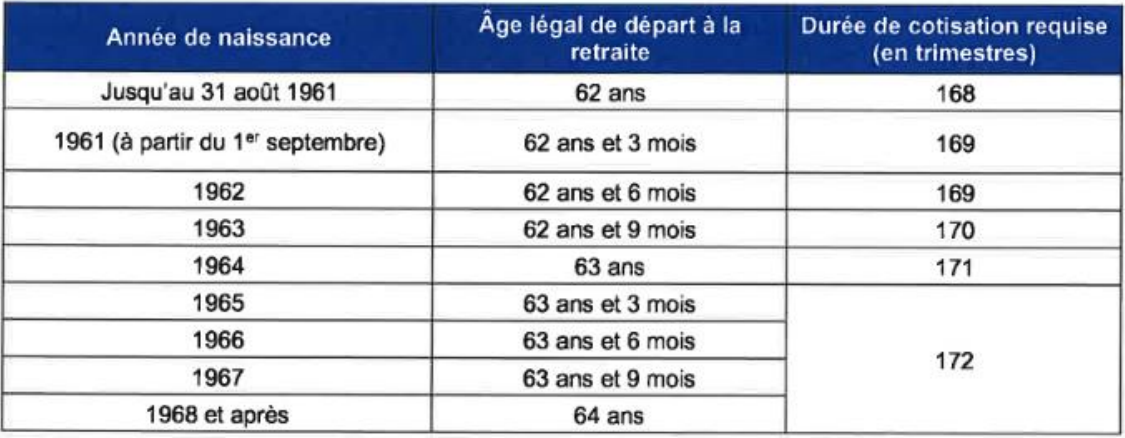

L'âge légal de départ à taux plein automatique reste fixé à 67 ans : les personnes partant à la retraite à 67 ans bénéficieront toujours automatiquement d'une retraite à taux plein, c'est-à-dire sans décote, même si elles n'ont pas travaillé 43 ans.

# **RAPPEL :** création et vérification du compte ENSAP

Pour créer votre compte ENSAP, vous trouverez ci-joint un document « pas à pas » qui vous décrit étape par étape le parcours simple de création de votre espace (Annexe 1). Pour la mise à jour de votre compte ENSAP, il convient de compléter le formulaire de mise à jour du compte CIR (Annexe 2) ainsi que la déclaration relative aux congés (Annexe 3).

# **II -CONSTITUTION DU DOSSIER ET TRANSMISSION DES DEMANDES**

La réforme de la gestion des pensions des fonctionnaires de l'Etat prévoit la mise en place d'un nouveau dispositif de gestion des départs à la retraite, avec une centralisation de la demande de pension vers le service des retraites de l'Etat (SRE).

Tous les personnels titulaires de l'académie de Nouvelle-Calédonie souhaitant déposer une demande d'admission à la retraite sont concernés par cette modification des modalités de dépôt des dossiers de pension (sauf ceux partant pour invalidité ou conjoint invalide).

# **II-a – Constitution du dossier de pension**

Avant de déposer un dossier de retraite, les agents qui souhaitent faire estimer le montant de leur pension sont invités à faire leur simulation à partir de leur compte ENSAP.

Par ailleurs, tous les personnels titulaires de l'académie de Nouvelle-Calédonie souhaitant déposer une demande de pension devront le faire *via* le portail inter régime [\(https://www.info-retraite.fr\)](https://www.info-retraite.fr/) qui permet d'effectuer une demande unique pour l'ensemble des régimes de retraite (sauf CAFAT), de base et complémentaire.

Dans le cas d'une carrière de fonctionnaire de l'Etat exclusivement, vous pouvez directement effectuer votre demande en ligne sur le site de l'ENSAP [\(https://ensap.gouv.fr\)](https://ensap.gouv.fr/), et à l'exclusion des demandes de retraite pour invalidité qui devront être transmises à la division du personnel.

# *Les étapes*

- **1)** Vous consultez les informations nécessaires à la préparation de la demande et **numérisez les pièces à fournir**. Vous validez à cette étape **vos coordonnées de contact**, déclarez la cessation de **toute activité rémunérée** à la date de la mise en paiement de la pension, certifiez les **informations relatives aux enfants et enfin validez votre compte individuel retraite.**
- **2)** Vous saisissez **votre grade de départ** et précisez vos **coordonnées postales**
- **3)** Vous renseignez les dates souhaitées de **départ et de mise en paiement de la pension** ainsi que de la retraite additionnelle. C'est généralement à cette étape que vous précisez **le motif de départ** souhaité (départ au titre du cas général ou départ anticipé)
- **4)** Vous **joignez les pièces justificatives nécessaires**
- **5)** Un r**écapitulatif** des éléments saisi est présenté à l'écran afin de faciliter le contrôle de la demande. Un retour en arrière afin de corriger les saisies est possible.
- **6) La demande doit être finalisée** à cette dernière étape. L'abandon est possible mais plus aucun retour en arrière sur les étapes précédentes n'est autorisé.
- **7)** Une fois la demande validée, vous recevez un courriel d'accusé réception, récapitulant les éléments de la demande. Joint à ce courriel, vous trouverez également la **demande de radiation des cadres qui doit être imprimée, signée par vous et visée par votre supérieur hiérarchique avant d'être adressée à la Division du Personnel.**

# **II-b) - Transmission des demandes**

Lors de votre demande de retraite en ligne, vous devrez imprimer, dater et signer le volet « employeur » de demande de radiation des cadres, puis le transmettre par la voie hiérarchique **au moins 6 mois avant la date de mise en paiement de la pension**, à l'adresse suivante :

# **Vice-rectorat de Nouvelle-Calédonie Division du Personnel BP G4 98848 – NOUMEA CEDEX**

**Ou par mail à : [ce.dp@ac-noumea.nc](mailto:ce.dp@ac-noumea.nc) en spécifiant dans l'objet du courriel vos : nom – établissement – objet précis de la demande.**

# **III - CAS PARTICULIERS :**

Il existe des possibilités de départ à la retraite avant l'âge légal au titre des dispositifs suivants :

**III-a) - Les personnels parents d'au moins 3 enfants** qui rempliront les conditions prévues aux articles L24-I-3 du code des pensions civiles satisfaisant à la condition d'interruption ou de réduction d'activité et ayant accompli 15 années de services effectifs avant le 01/01/2012.

**III-b) – Les personnels parents d'un enfant âgé de plus d'un an, atteint d'une invalidité égale ou supérieure à 80 %** satisfaisant à la condition d'interruption ou de réduction d'activité et ayant accompli au moins 15 années de services effectifs,

**III-c) - Départ anticipé au titre d'une « carrière longue »** (décrets 2023-435 et 2023-436 du 3 juin 2023) Conformément au tableau ci-dessous, peuvent bénéficier d'un départ à la retraite anticipé, les personnels justifiant des conditions cumulatives suivantes :

1) âge de début de carrière : **4 âges d'ouverture des droits à la retraite sont définis, en lieu et place des 2 âges existant avant le 01/09/2023 ;**

2) le nombre de trimestres requis pour bénéficier du taux plein, soit 172 trimestres à terme, à l'âge de départ à la retraite.

**Tableau – les conditions de date de naissance et d'âge de début d'activité pour partir en retraite anticipée pour carrière longue suite à la réforme des retraites du 14 avril 2023**

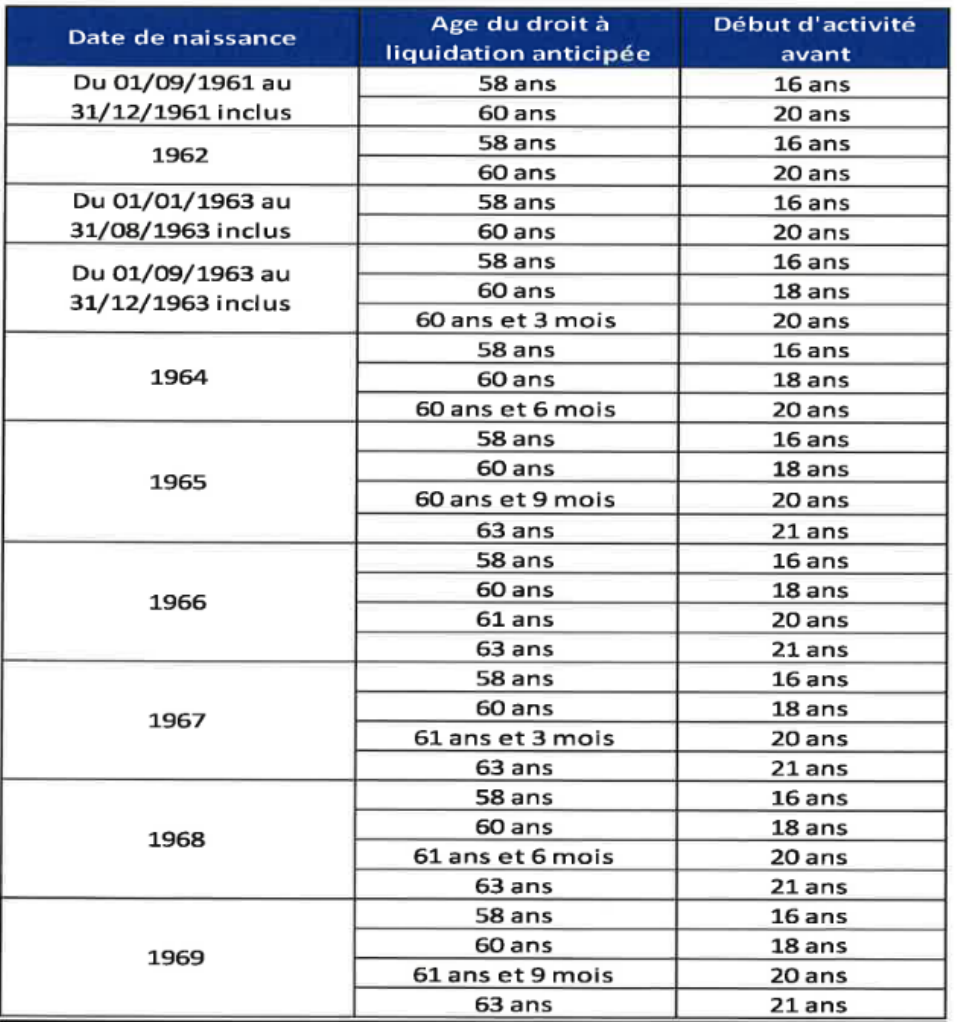

Une clause de sauvegarde est prévue au bénéfice des agents nés entre le 1<sup>er</sup> septembre 1961 et le 31 décembre 1963, éligibles au dispositif de départ anticipé carrières longues avant le 1er septembre 2023.

Ces personnes conserveront le bénéfice des dispositions antérieures et leur durée d'assurance ne sera pas modifiée.

# **III-d) - La retraite pour invalidité**

Les retraites pour invalidité et retraites au titre de conjoint invalide ne sont pas concernées par la procédure de retraite en ligne. Un dossier spécifique est à retirer auprès de la division du personnel.

Le formulaire « Annexe4-cerfa\_15684-01-retraite-invalidité » est également téléchargeable sur le site du vicerectorat de la Nouvelle-Calédonie.

La mise en retraite pour invalidité peut être prononcée :

- à votre demande auprès de votre administration,
- ou d'office à l'initiative de l'administration.

La mise en retraite d'office ne peut être prononcée qu'à l'expiration des droits à congé de maladie (ordinaire, de longue maladie ou de longue durée). A l'expiration des droits à congé de maladie, l'agent est placé en disponibilité d'office durant la période d'instruction de son dossier de retraite. Durant cette période, le demi-traitement continue à être versé.

#### **III-e) - Personnels justifiant d'un taux d'incapacité permanente au moins égale à 50 %**

Vous trouverez ci-dessous le tableau définissant les conditions d'accès à la retraite pour handicap. A noter que la réforme des retraites du 14/04/2023 en assouplit les conditions et la condition de durée d'assurance (trimestres validés) est supprimée. Celle des trimestres cotisés concomitants au handicap d'au moins 50 % du taux d'incapacité ainsi que les conditions d'âge de départ à compter de 55 ans restent inchangées.

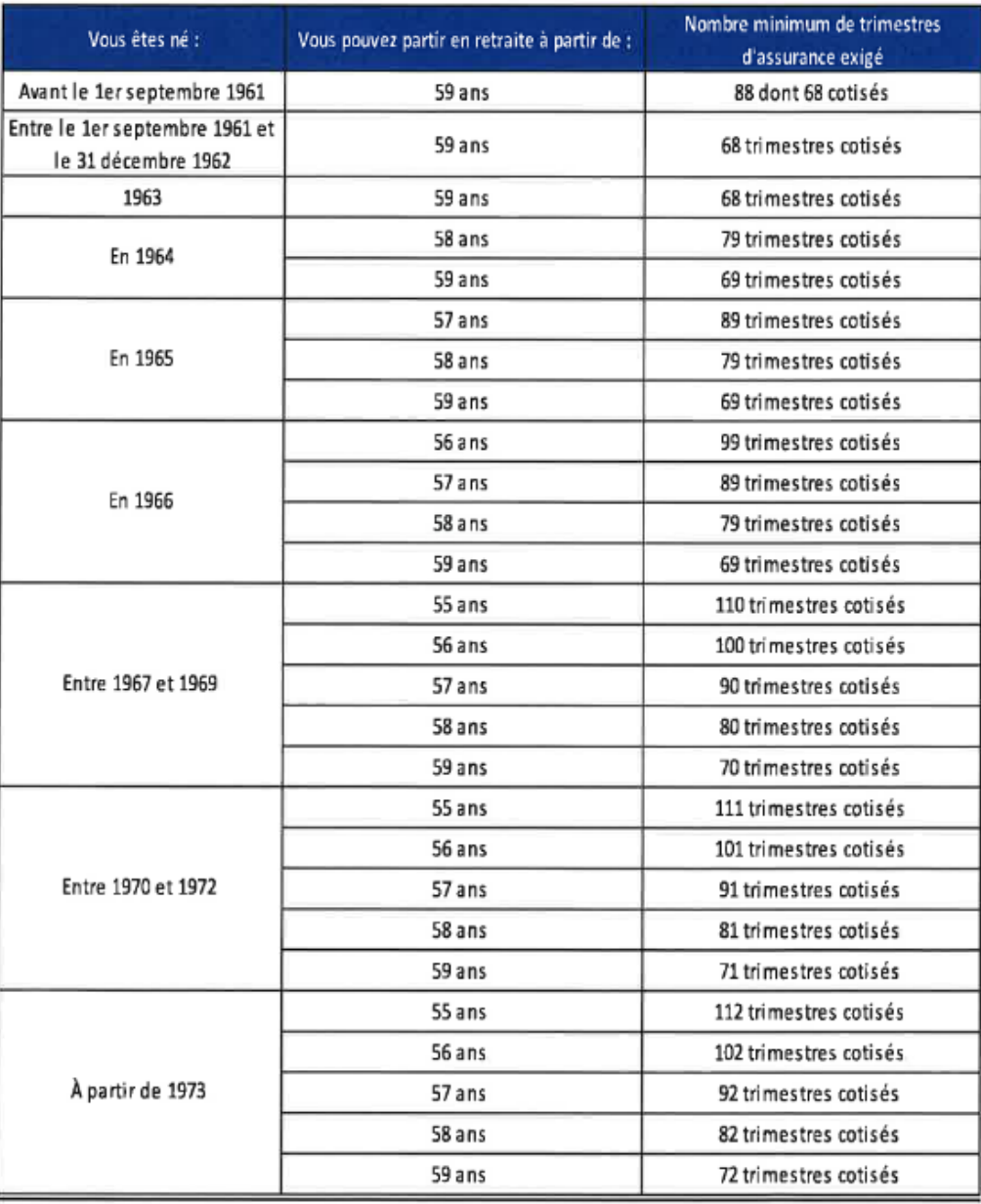

# **Tableau – Conditions de durée d'assurance à remplir pour partir en retraite anticipée pour handicap suite à la réforme des retraites du 14 avril 2023**

# **III-f) - Cessation progressive d'activité (CPA – Annexe 5)**

Les fonctionnaires titulaires remplissant les conditions ci-dessous prédéfinies, peuvent bénéficier de la retraite progressive :

- a) Etre à deux ans ou moins de l'âge d'ouverture des droits
- b) Comptabiliser au moins 150 trimestres d'assurance dans un ou plusieurs régimes d'assurance vieillesse,
- c) La retraite progressive nécessite d'exercer une activité à temps partiel, sur autorisation de la hiérarchie. Le temps partiel thérapeutique n'ouvre pas droit à la retraite progressive. La quotité travaillée est comprise entre 50 et 90 %, selont le dispositif de temps partiel de droit commun

dans la fonction publique de l'Etat. S'il n'est pas déjà à temps partiel, l'agent doit adresser sa demande

de temps partiel à son employeur. L'employeur n'est pas tenu d'accorder le temps partiel demandé au motif que celui-ci remplit les conditions d'âge et de durée d'assurance pour bénéficier de la retraite progressive : il conserve son pouvoir d'appréciation en matière d'autorisation du temps partiel compte tenu des nécessités de service. Il rend sa décision dans les conditions de droit commun qui régissent les rapports entre l'administration et ses agents : le silence conservé pendant deux mois vaut rejet de la demande. L'agent est incité, dans le cas où il ne serait pas déjà à temps partiel, à demander à son employeur cette autorisation concomitamment à sa demande de retraite progressive auprès du service de retraite de l'Etat (SRE), soit 6 mois avant la date d'effet souhaitée.

Délai d'instruction :

La mise en œuvre de la retraite progressive est un dispositif similaire à celui de la liquidation de la pension de retraite, et nécessite la consolidation du compte

# - **Personnels décédés en activité**

Au décès d'un fonctionnaire, son époux(se) ou ex-époux(se) ont droit à une pension de réversion, sous certaines conditions. La pension est égale à 50 % de la retraite de base que le fonctionnaire décédé aurait pu percevoir. Le concubinage ou le Pacs ne permettent pas d'obtenir une pension de réversion.

La pension de réversion n'est pas attribuée automatiquement. La demande doit être formulée *via* le formulaire « annexe 6-cerfa\_12231-06-réversion » qui est également téléchargeable sur le site du vice-rectorat.

L'information du décès du fonctionnaire doit être transmise par vos soins dans les meilleurs délais au vice-rectorat - division des rémunérations et retraites pour la constitution, le cas échéant, du dossier de pension de réversion des ayants-droits ou d'ayants cause.

# - **Personnels en séjour**

Les personnels en séjour souhaitant demander leur admission à la retraite à l'issue du séjour doivent impérativement prendre l'attache de la division du personnel du vice-rectorat.

# **IV – DEMANDE DE RECUL DE LIMITE D'AGE**

Le dossier complet (annexe 7), visé du supérieur hiérarchique, sera transmis au vice-rectorat – Division du Budget et des Finances, par voie hiérarchique au moins UN AN AVANT la date à laquelle le fonctionnaire atteint sa limite d'âge.

# **Le supérieur hiérarchique doit** :

- contrôler les dossiers avant transmission
- s'assurer que la date et le type de retraite sollicités sont mentionnés explicitement dans le dossier de demande d'admission à la retraite,
- dater et signer la demande,
- apposer un avis si nécessaire (maintien en fonction, prolongation d'activité…) et le motiver impérativement en cas d'avis défavorable,
- veiller particulièrement à la transmission des dossiers et pièces jointes dans les délais impartis.

# **L'agent concerné doit porter une attention particulière aux éléments suivants :**

# **Enregistrement des trimestres CAFAT :**

Techniquement, les trimestres CAFAT ne peuvent pas être intégrés dans l'ENSAP par le SRE (Service Retraite de l'Etat). Aussi, afin d'obtenir des simulations fiables, les agents ayant cotisé à la CAFAT, doivent contacter directement le SRE, par téléphone au : 00 33 2 40 08 87 65.

# **Contrôle du compte ENSAP :**

Il appartient à chaque agent de vérifier les informations enregistrées sur son compte ENSAP et d'en demander la correction en y joignant les pièces justificatives. A cet effet, vous trouverez ci-joint le formulaire de demande de mise à jour du compte individuel retraite (CIR) (Annexe 2).

# **Bonifications pour services hors d'Europe (BSHE) :**

Il appartient à chaque agent d'en demander l'enregistrement en complétant l'annexe 2 ainsi que la déclaration de congés passés hors du territoire d'exercice (annexe 3) et de transmettre la demande au bureau des retraites accompagnée des pièces justificatives (arrêtés d'affectation pour les personnels en séjour et état de services pour les personnels résidents).

# **Suppression du traitement continué**

Dans le cadre de l'article 46 de la loi 2010, la mise en paiement de la pension intervient à compter du 1<sup>er</sup> jour du mois suivant la cessation d'activité.

Ainsi, si la radiation des cadres intervient avant le dernier jour du mois, aucune rémunération n'est versée au concerné entre la date de radiation effective et le dernier jour du mois concerné.

Cependant, cette disposition ne s'applique pas lorsque la liquidation pour limite ou pour invalidité.

Dans ces cas, la pension est versée à compter du jour de la cessation d'activité.

**Enfin, dans le cadre des échanges avec le référent des retraites,** il vous est demandé de privilégier la communication par courriel. Les demandes doivent être adressées à bureau.retraites@ac-noumea.nc., et préciser dans l'objet du courriel vos : nom/prénom – établissement – objet précis de la demande.

Vous pouvez également contacter Mme KABAR par téléphone au 26 61 49.

L'accueil du public se fait quant à lui uniquement sur rendez-vous, les matins de 8 H 30 à 11 H 30.

Il vous appartient d'assurer la plus large diffusion de cette circulaire et documents annexes afin que les dossiers parviennent dans les meilleurs délais, tout retard d'acheminement pouvant être particulièrement préjudiciable aux droits des intéressés.